A DVIS OR: PAY MA N A RA B S HA HI INDUS TRY ME NTOR: XIA NG C HE N SPONSOR: TUPL INC.

## **Single Column Analysis**

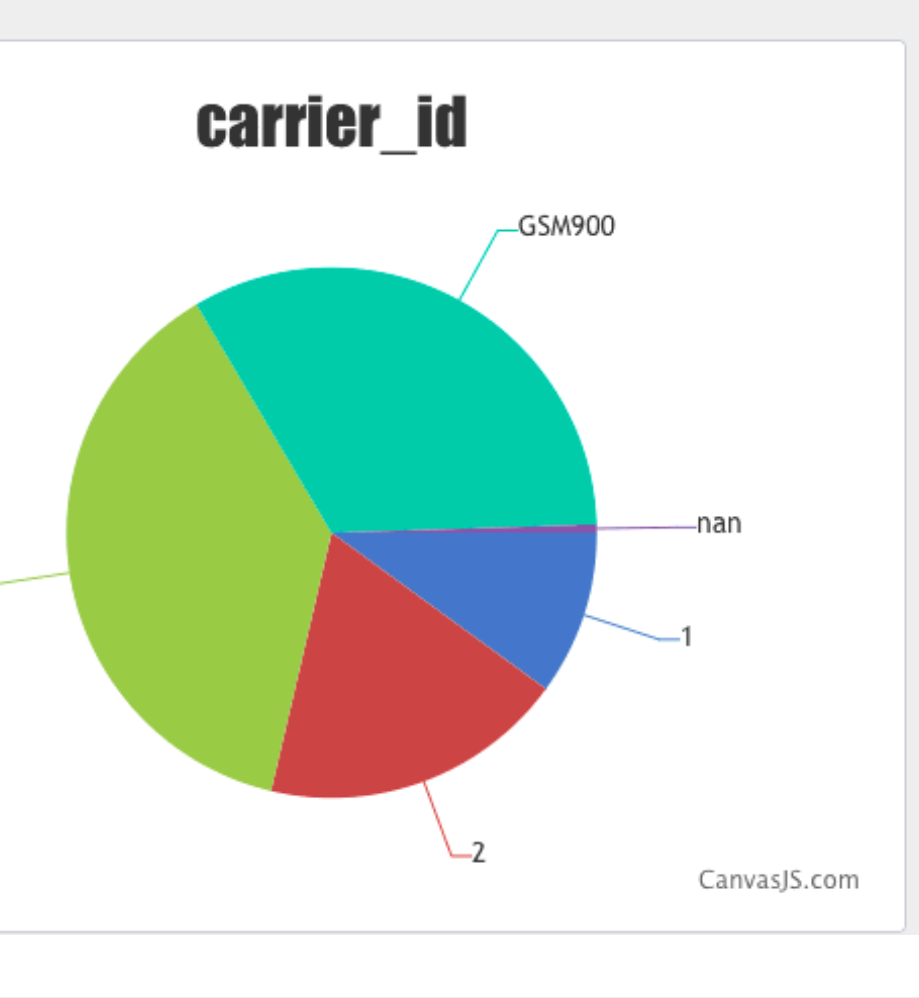

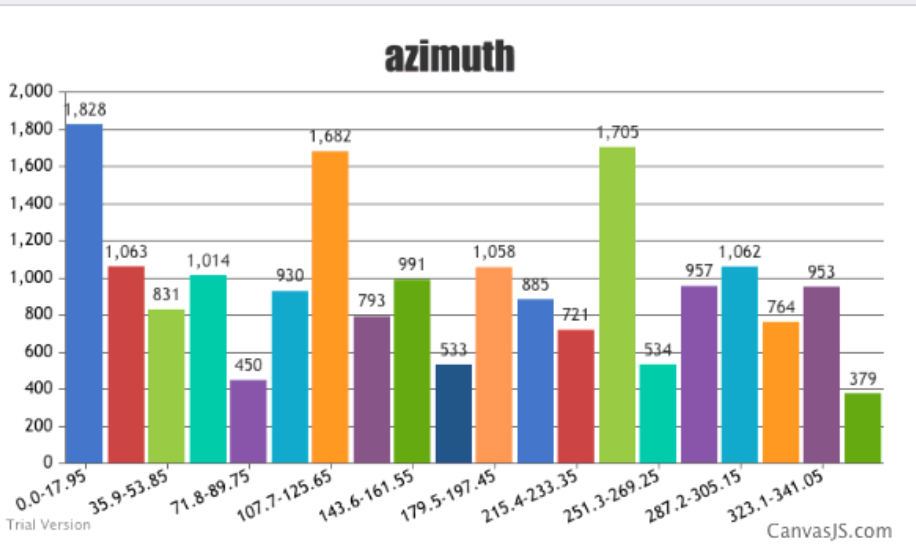

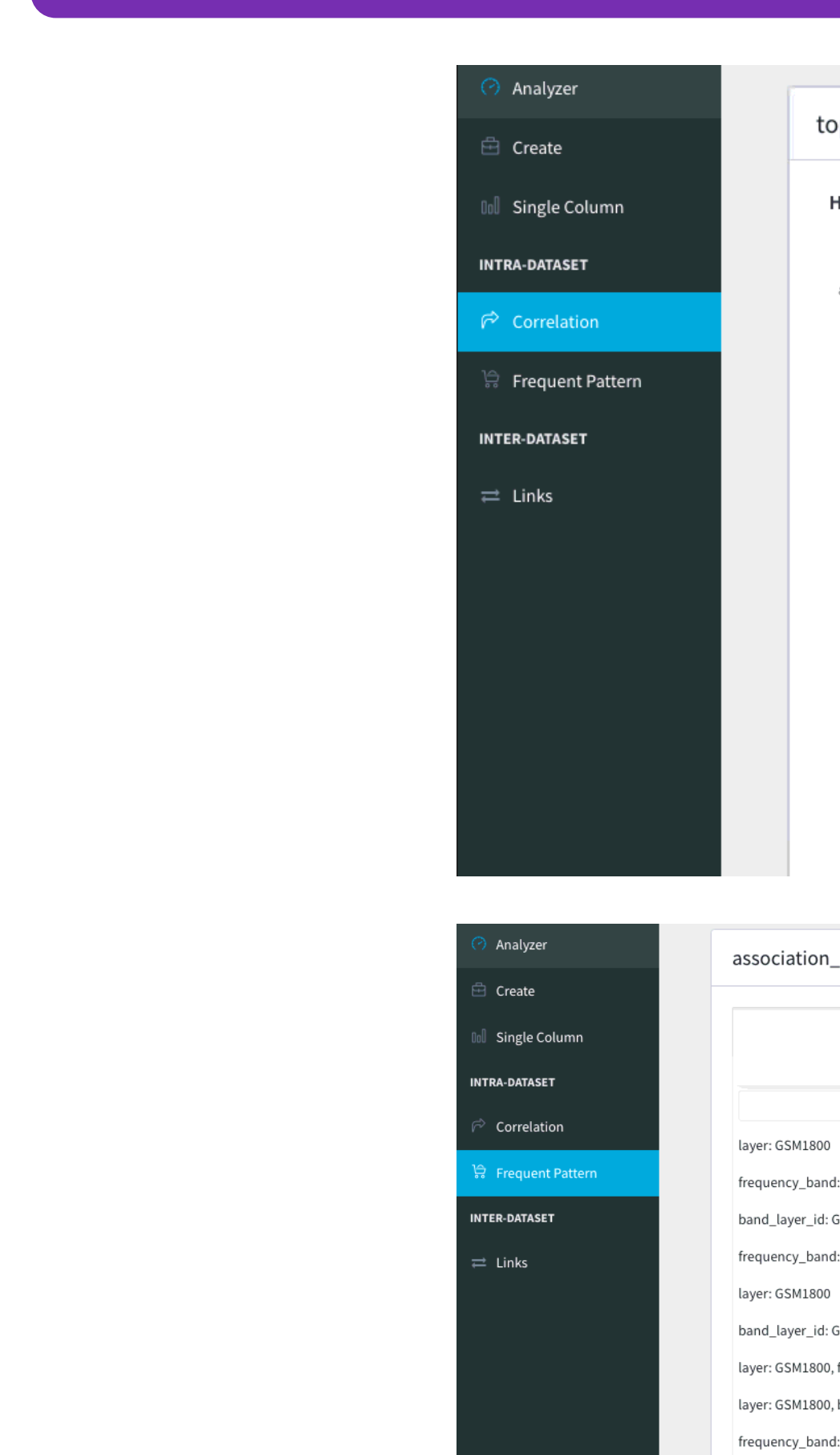

- 
- 

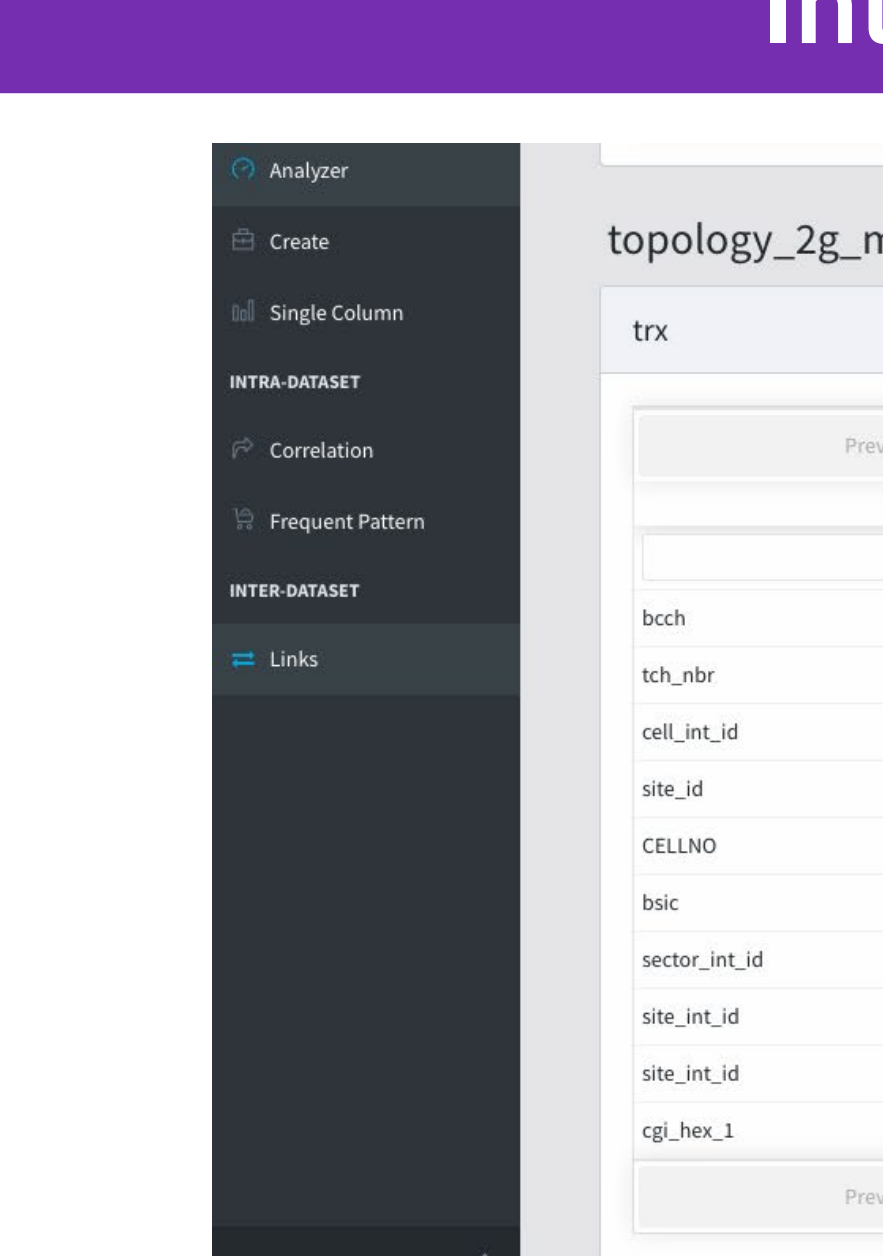

- 
- 

### **Motivation User Interface Intra-Dataset Analysis**

### topology\_2g\_multi\_shrinked\_anonymized

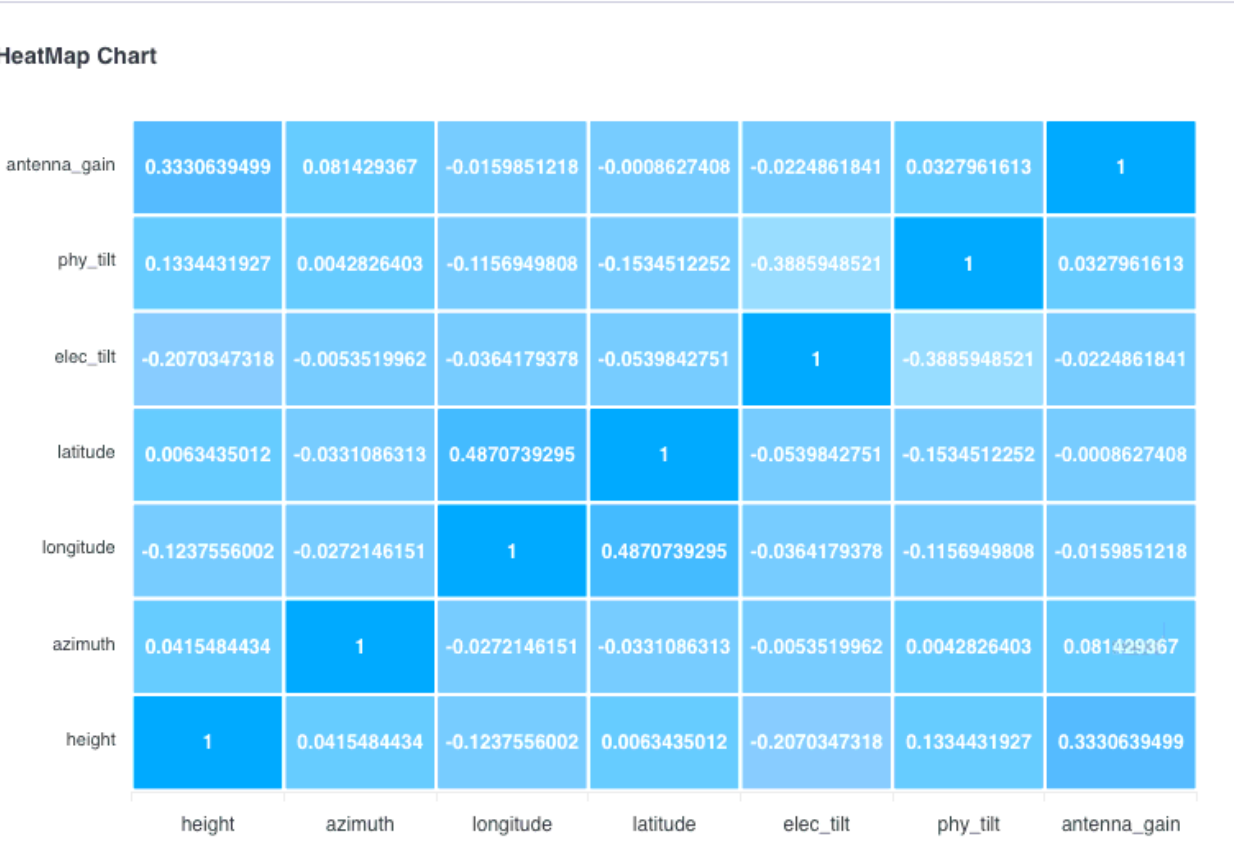

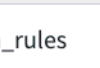

layer: GSM18

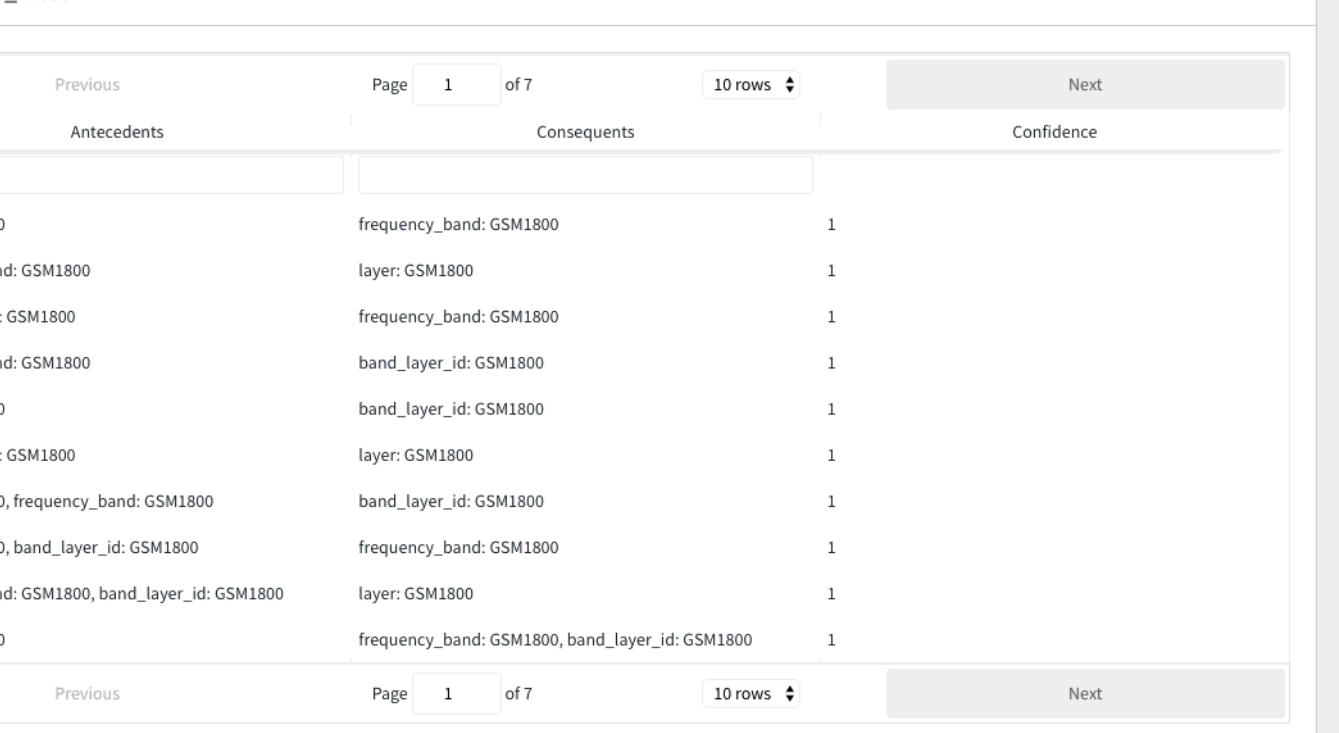

This section displays correlation between numerical columns & frequent patterns discovered • Heat Map is displayed for the correlation and the mined patterns are shown in a tabular format

User can create a new project / selects an existing project • Inputs the parameters required foranalyzing the data and triggers the analysis job

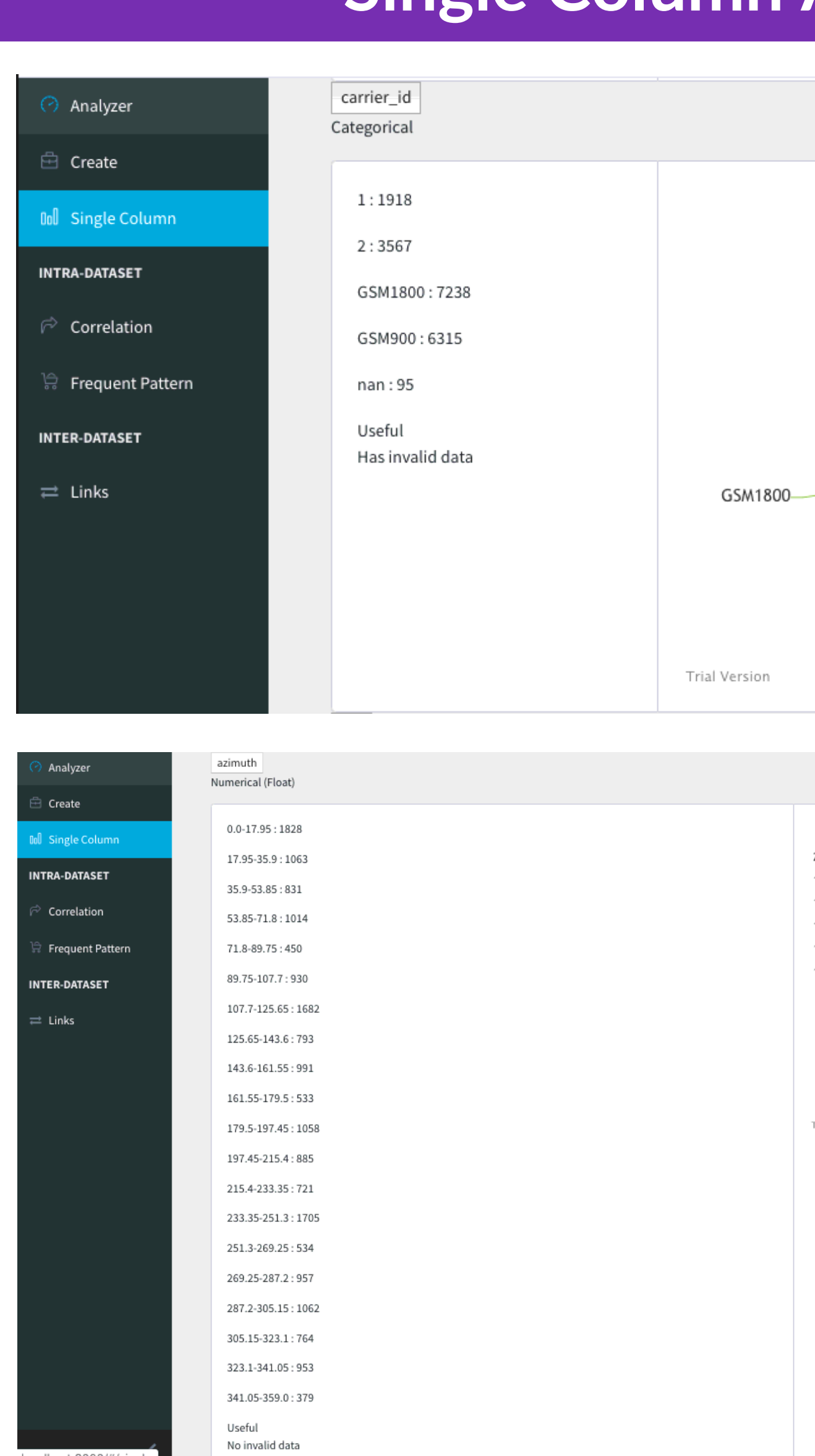

Analyzing data from telecom operators becomes a time-consuming process for every project and majority of the data analysis work requires R&D team working manually to dig out useful information from given datasets. Thus, to facilitate data analysis process, we have created a tool which automatically provides basic knowledge of the data, such as statistics, correlations, patterns and relations, which directs data scientists for deeper analysis.

- This section displays the results for the analysis of each individual column according to the labels generated by the backend
- Pie charts are displayed for Categorical, ID and Semi-ID data, Distribution charts are displayed for Numerical Data

• This section displays links generated between columns of two or more datasets • These linked columns across datasets are calculated based on their Jaccard similarity.

### **Inter-Dataset Analysis**

### topology\_2g\_multi\_anonymized

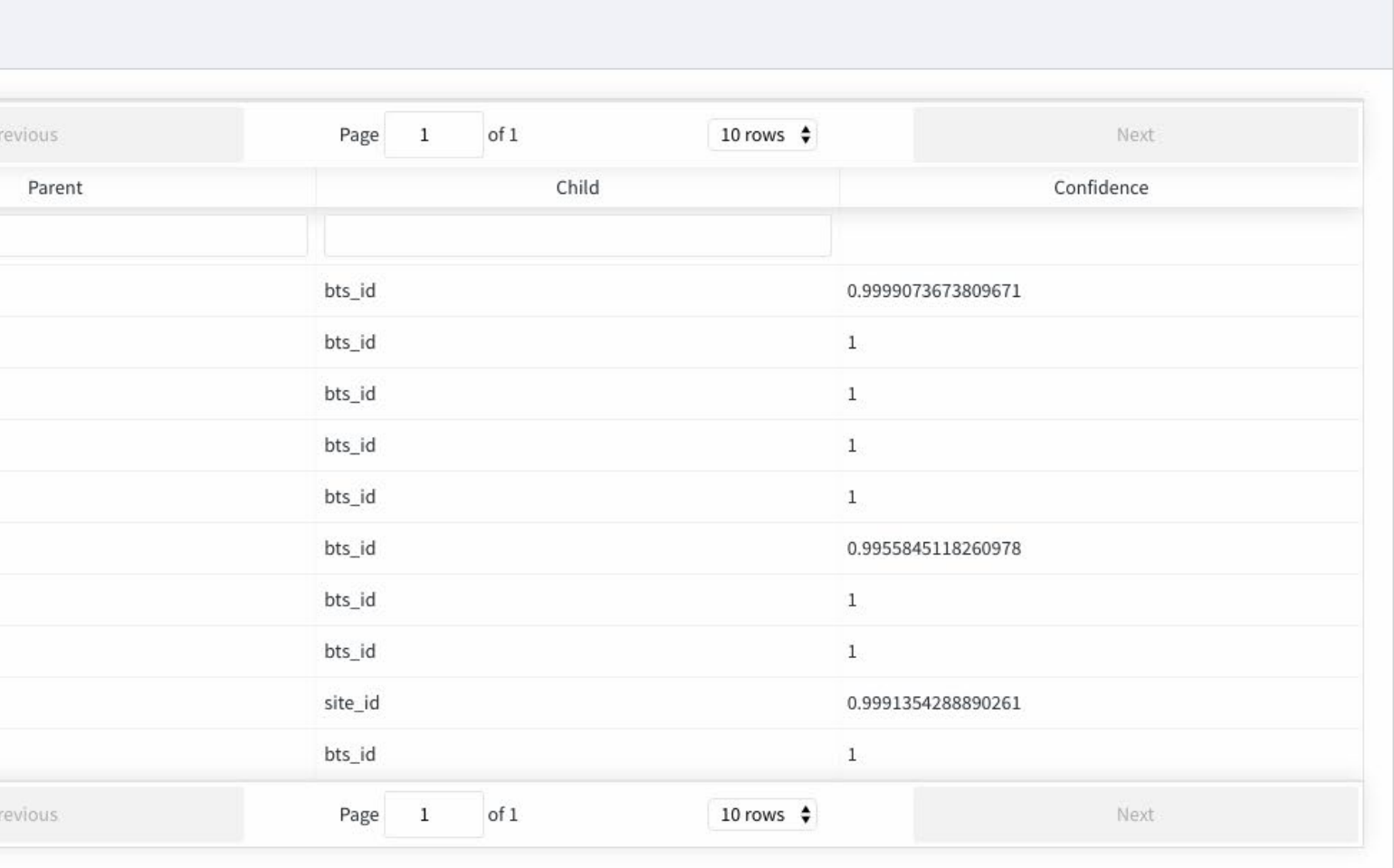

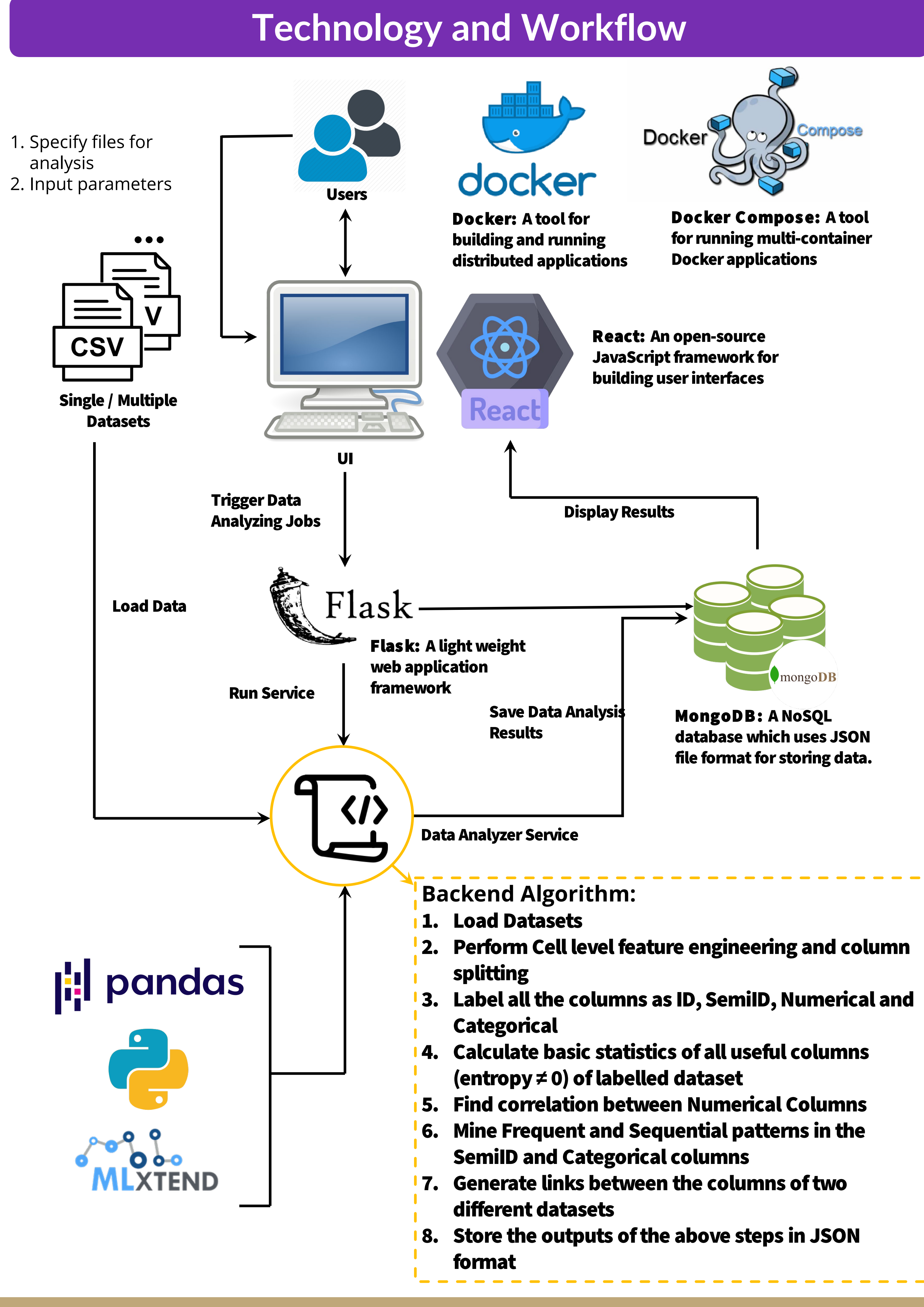

# ELECTRICAL & COMPUTER ENGINEERING

UNIVERSITY of WASHINGTON

# SMART DATA-LABELLING, STATISTICS AND ANALYTICS SYSTEM

STUDENTS: CHIAO-TUNG YANG, NIRAJ PORECHA, YA YI

- 
- 
- 
- 
- 

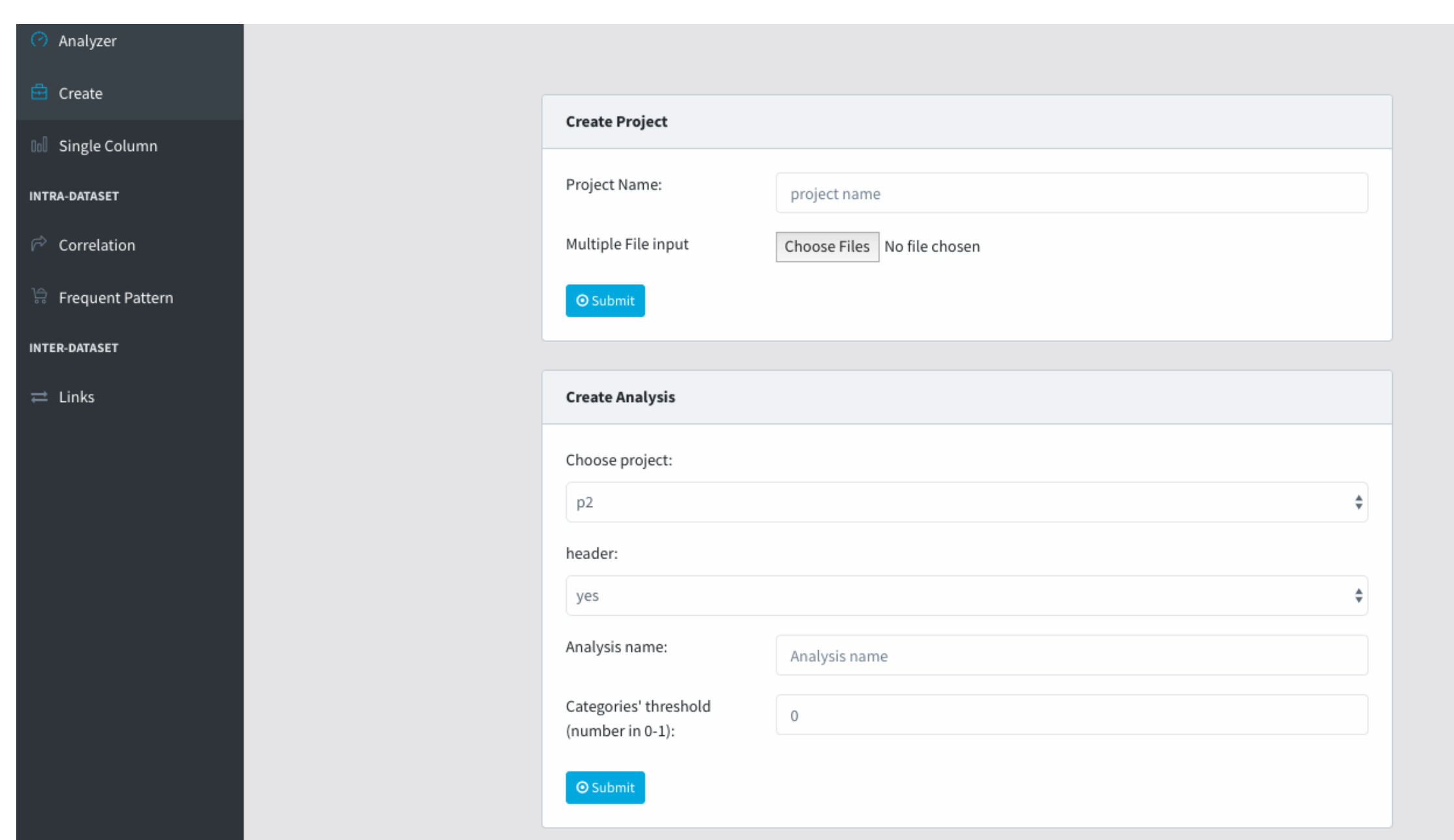

### **Future Work**

• More features like user registration / login, choosing a specific analysis result or all the results

Automatically generate a report of the analysis in Natural language

- generated on anydaywill be added
- 
- information

• Create graph of semi-ID fields and apply graph algorithms (e.g., page-rank) to extract useful

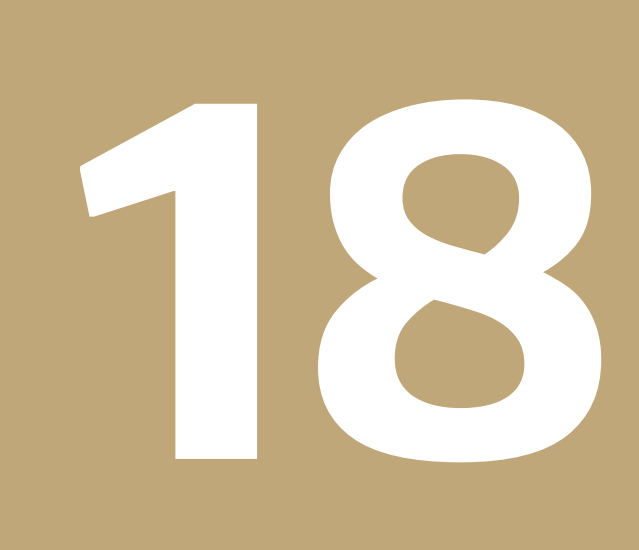

**TUPIL**